### 中学校3年生及び保護者の皆様へ (令和5年11月一部改定)

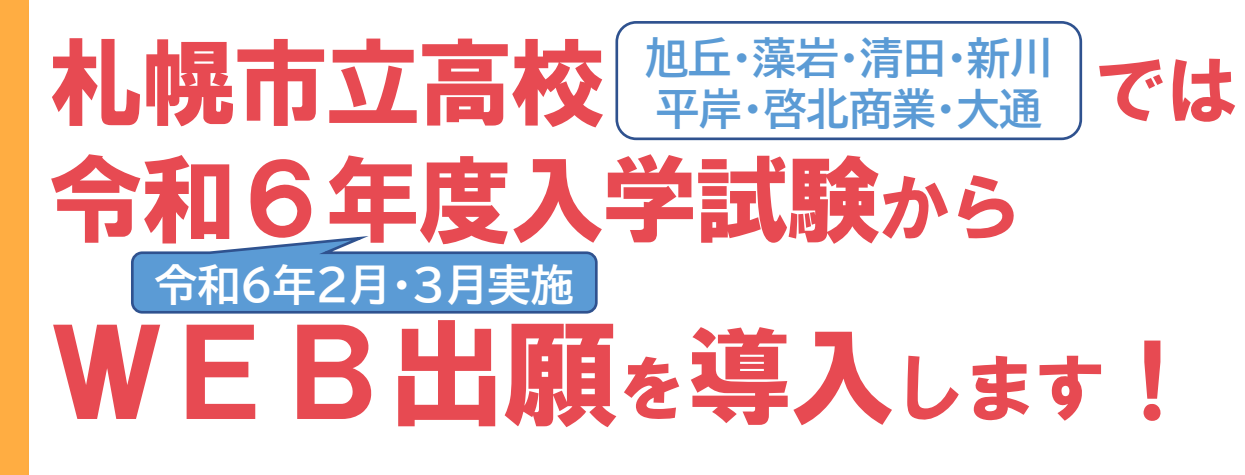

**札幌市立高校では、令和6年度入学試験への出願から、インターネットを活用したWeb 出願を導入します。Web出願の導入によって出願はより簡単・便利になります。**

**入学願書の作成がこれまでより簡単になります! メ リ ッ ト 1**

これまで、入学願書には手書きでたくさんの情報を記入 する必要がありましたが、Web出願の導入により、パソコ ンやスマートフォンで情報を入力することができるように なるため、入学願書の作成が簡単になります。

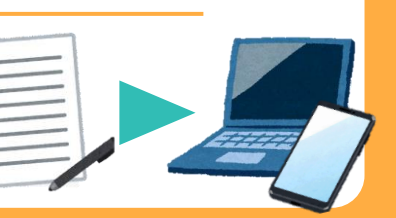

4 CREDIT CARD

CRL 234 1234 1234

# **メ リ ッ ト 2**

**受検料がオンラインで支払い可能になります!**

Web出願の導入により、これまで銀行などの窓口でお支払いする 必要があった受検料(入学手数料)が、クレジットカードを使ってオ ンラインで支払い可能になります。クレジットカードをお持ちでない 場合は、これまでどおり銀行等の窓口で納めることもできます。

## **WEB出願に関するQ&A**

Q1.募集はすべてWeb出願となるのですか。

A1.令和6年度入学者選抜では、2月の推薦入学者選抜及び3月の一般 入学者選抜において、Web出願となります。2次募集や大通高校後期 の入学者選抜については、例年どおり、紙による入学願書での出願と なります。また、出願変更や再出願についても、Webは使用しません。

### Q2.事前に準備しておくことはありますか。

A2.出願にはGoogleやLINE等のアカウントでログインするか、専用の アカウントを作成する必要があります。アカウント作成のために使用可 能なメールアドレスがない場合は、あらかじめ作成しておいてください。 (アカウントやメールアドレスは保護者の方のものでも構いません。)

#### Q3.パソコンがありませんが、どうすればよいですか。

A3.スマートフォンやタブレットでもサイトにアクセスできます。通 信環境がない場合、在籍している中学校等に相談してください。

Q4.プリンターがありませんが、どうすればよいですか。

A4.コンビニエンスストアでも印刷することができます。 在籍して いる中学校等に相談してください。

Q5.詳しい手続方法を教えてください。

A5.詳しい手続方法については、在籍している中学校を通じてお伝 えします。

## **出 願 の 流 れ**

### **「受付システム」への入力**

札幌市公式ホームページ又は出願先高等学校のホームページから、 各校の「受付システム」により必要事項を入力・申請してください。折り 返し「申請受け付けメール」が届きますので、内容を確認してください。 クレジットカードによるオンライン決済もできます。

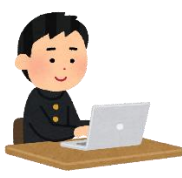

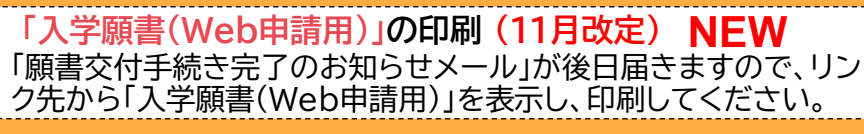

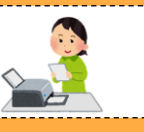

## **「入学願書(Web申請用)」の提出**

「入学願書(Web申請用)」に必要事項を記入し、中学校に提出し てください。提出については、中学校の指示に従ってください。

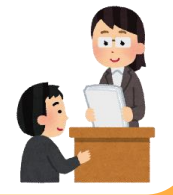

受検票

受付 完了

> **ステップ 3**

**ステップ**

**1**

**ステップ**

**2**

**ステップ1「受付システムへの入力」 とステップ2「入学願書 (Web申請用)」 の提出で出願完了 ※どちらか一方のみでは「出願」とはなりませんので、 ご注意ください。**

### **出願変更・再出願をする場合**

道立高校等から札幌市立高校に出願変更や再出願をする場合は、Web 入力期間が過ぎているため、従来の紙の入学願書を提出してください。

### **受検票の受け取り**

出願先高等学校から受検票が送付されますので、受検票に 記載されている内容が正しいか確認してください。

**もう少し詳しい手続等については、在籍している中学校を通じてお知らせいたします。**

<お問い合わせ先> 札幌市教育委員会学校教育部教育課程担当課 電話 011-211-3891

**<札幌市公式ホームページ >** 市立高等学校・市立特別支援学校高等部の 入学者選抜

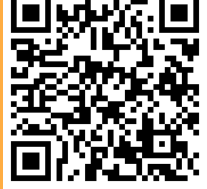